<https://pad.n39.eu/qlvTlM7hQnKZ9jzdo6SZbg#>

# **Brainstorming Server durch Mini-Cluster ersetzen**

## **Teilnehmer**

- David
- $\bullet$  Tux

# **Notizen**

- handvoll raspi 4B  $\circ$  3 + 3
- Micha hat Intel NUC übrig
- Hardware Loadbalancer?
- dedizierter Switch 16 Ports k8s-kompatibel
- Powerbudget ausrechnen
- SAN Lösung
	- nfs CSI Treiber
	- (S3?)
- kleinere USV Lösung

### **erste Schritte**

- k3s Cluster auf VMs Stefan hat ein Ansible Playbook
- 3 control plane (k3s-c[1-3])
- 3 worker (k3s-w[1-3])
- an einem der Knoten NFS mit passendem label, dort den NFS Provider hosten

### **Infrastruktur**

### **Maschinen**

- Control Plane
	- k3s-c1: 172.23.52.130
	- k3s-c2: 172.23.52.131
	- k3s-c3: 172.23.52.132
- Workers
	- k3s-w1: 172.23.52.140
	- $\circ$  k3s-w2: 172.23.52.141
	- $\circ$  k3s-w3: 172.23.52.142

DNS/DHCP-Einträge: siehe [descartes/PR #38](https://git.n39.eu/Netz39_Admin/config.descartes/pulls/38)

### **Konfiguration**

[https://git.n39.eu/Netz39\\_Admin/netz39-infra-k8s](https://git.n39.eu/Netz39_Admin/netz39-infra-k8s)

#### **Netzwerk**

- Herausforderung: Netzwerkverkehr an die richtigen Nodes senden, ohne dass einer der Knoten den gesamten Traffic durchleiten muss. (Insbesondere RPi ist nicht besonders performant, wenn es um Netzwerk geht.)
- Vorschlag: [kube-vip](https://kube-vip.io/)
	- leaderElection per Service
	- IP-Adressen an LoadBalancer binden
	- o lokale Routing-Policy verwenden
	- Wenn pro Service (LoadBalancer) eine eigene IP-Adresse vergeben wird, kann der Switch mit ARP Routing den Netzwerkverkehr direkt an die Knoten senden, auf denen die LBs laufen.
	- Wir brauchen dann keinen speziellen Switch

#### **Storage**

- Lokale Platte an einem der Worker Nodes
	- k3s-w1 hat 256gb zusätzliche Platte angehängt
	- label node-role.kubernetes.n39.eu/nfs-host: true
- csi-driver-nfs <https://github.com/kubernetes-csi/csi-driver-nfs/tree/master>

From: <https://wiki.netz39.de/> - **Netz39**

Permanent link: **<https://wiki.netz39.de/projects:2023:greenit>**

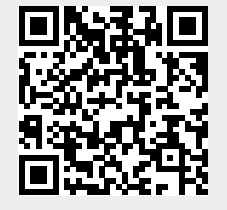

Last update: **2023-09-29 07:23**